МИНИСТЕРСТВО НАУКИ И ВЫСШЕГО ОБРАЗОВАНИЯ РОССИЙСКОЙ ФЕДЕРАЦИИ<br>Федеральное государственное автономное образовательное учреждение высшего образования<br>«НАЦИОНАЛЬНЫЙ ИССЛЕДОВАТЕЛЬСКИЙ<br>ТОМСКИЙ ПОЛИТЕХНИЧЕСКИЙ УНИВЕРСИТЕТ»

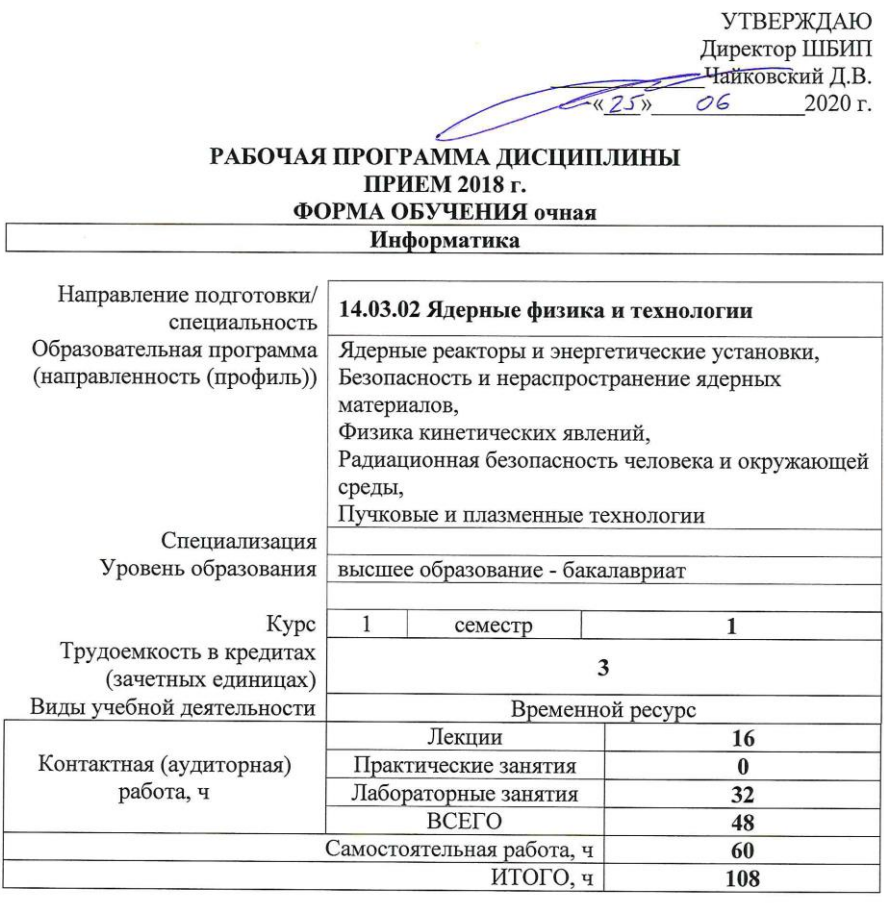

| Вид промежуточной                              | Диф.зачёт | Обеспечивающее | <b>ОМИ</b>       |
|------------------------------------------------|-----------|----------------|------------------|
| аттестации                                     |           | подразделение  | ШБИП             |
|                                                |           |                |                  |
| Заведующий кафедрой-<br>руководитель отделения |           |                | Трифонов А.Ю.    |
| Руководитель ООП                               |           |                | Бычков П.Н.      |
| Преподаватель                                  |           |                | Немировский В.Б. |

2020 г.

#### **1. Цели освоения дисциплины**

Целями освоения дисциплины является формирование у обучающихся определенного ООП (п. 5. Общей характеристики ООП) состава компетенций для подготовки к профессиональной деятельности.

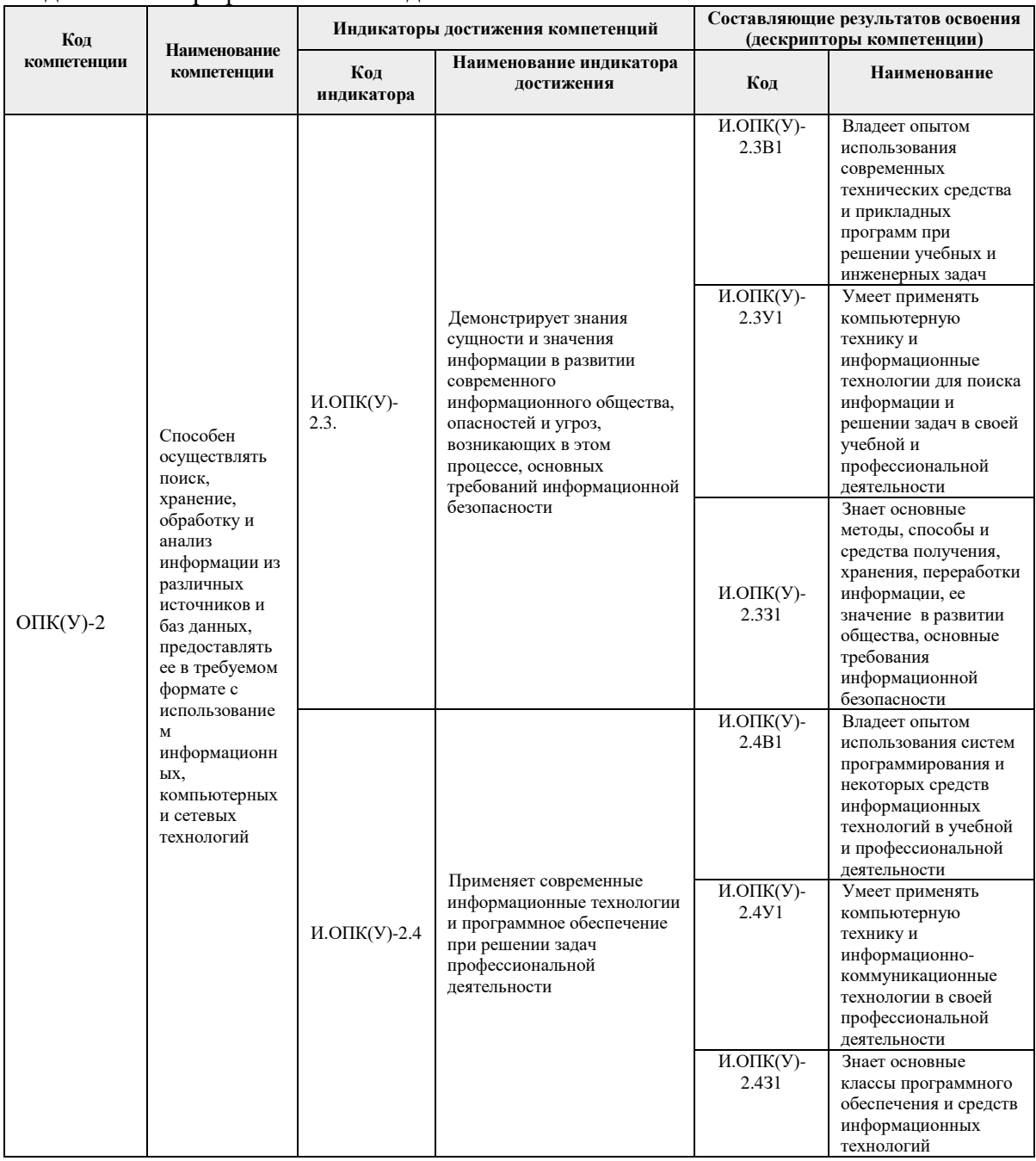

#### **2. Место дисциплины в структуре ООП**

Дисциплина относится к базовой части Блока 1 учебного плана образовательной программы.

#### **3. Планируемые результаты обучения по дисциплине**

После успешного освоения дисциплины будут сформированы результаты обучения:

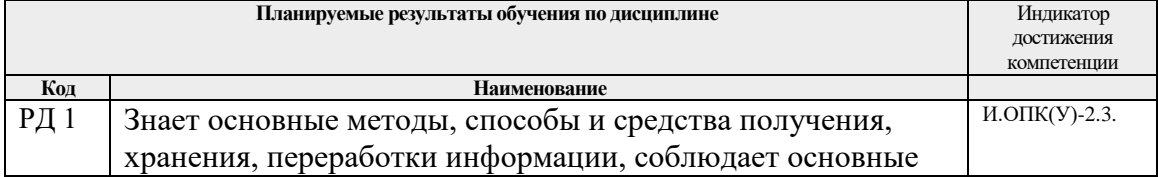

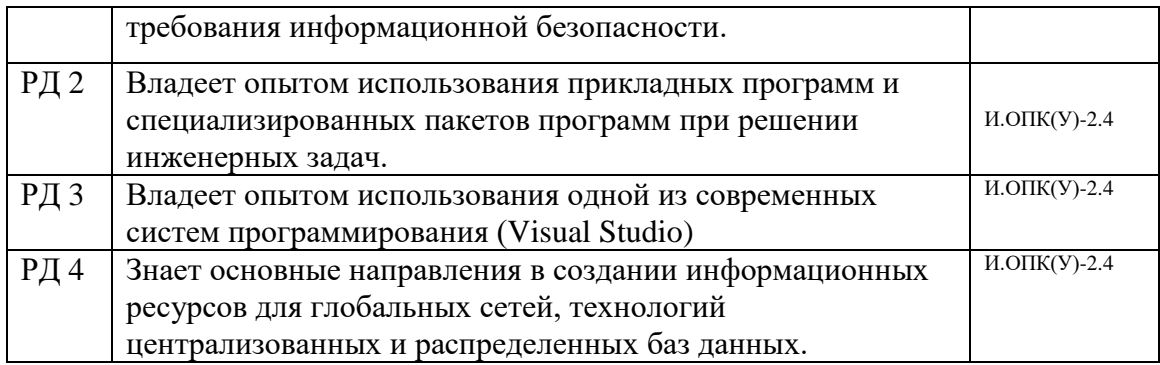

Оценочные мероприятия текущего контроля и промежуточной аттестации представлены в календарном рейтинг-плане дисциплины.

# **4. Структура и содержание дисциплины**

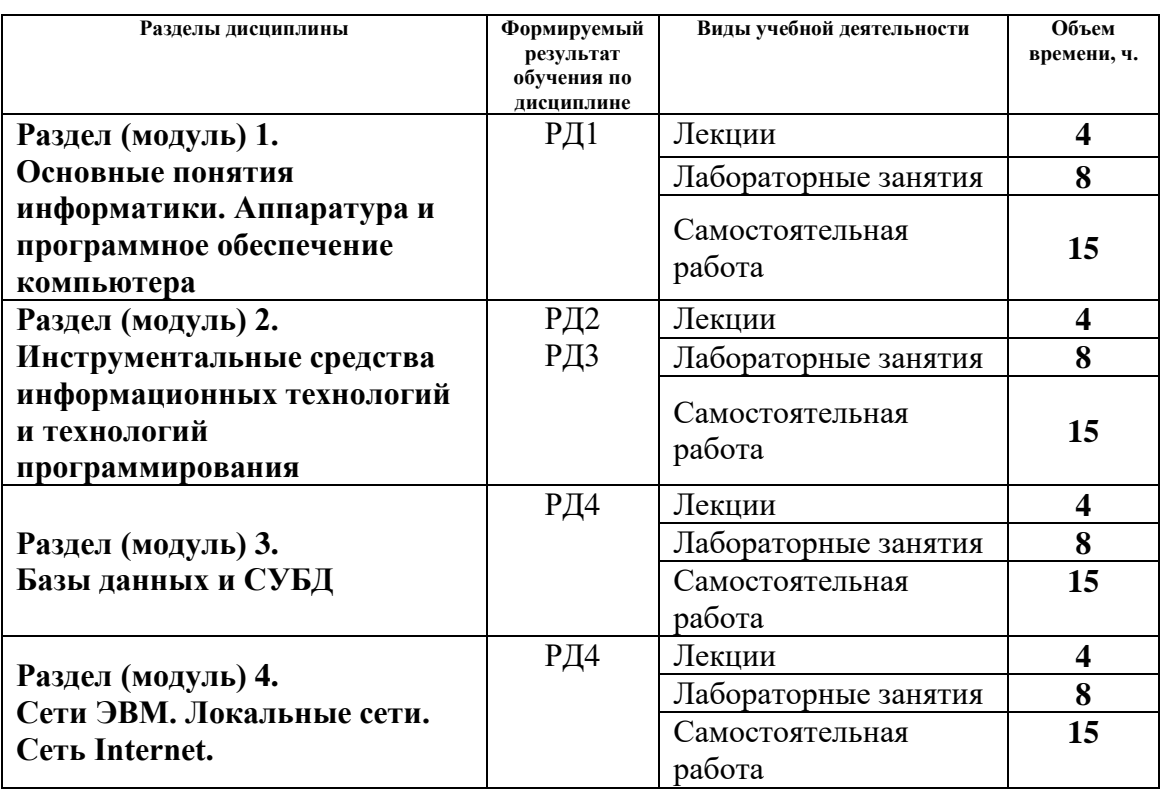

#### **Основные виды учебной деятельности**

#### **Содержание разделов дисциплины:**

**Раздел 1.** *Основные понятия информатики. Аппаратура и программное обеспечение компьютера*

Основные понятия информации и информатики. Основные понятия и принципы аппаратного обеспечения компьютеров. Новые принципы компьютерной обработки информации. Программное обеспечение и основные понятия операционных систем. Средства разработки программного обеспечения.

### **Темы лекций:**

1. Понятие и характеристики информации. Вычисление количества информации.

Принципы и логические основы работы компьютера с архитектурой фон Неймана. Нейрокомпьютеры. Квантовые компьютеры и вычисления.

2. Системное и прикладное программное обеспечение. Файловая система и ее организация. Понятие и виды интерфейса. Операционные системы

#### **Названия лабораторных работ:**

- 1. Знакомство со средой программирования Visual Studio. Создание простейшего оконного приложения.
- 2. Создание интерфейса первого приложения и обработчика события.
- 3. Создание приложения для обработки линейных и разветвляющихся алгоритмов.
- 4. Работа с числовыми данными. Простейшие алгоритмы обработки числовых массивов.

#### **Раздел 2.** *Инструментальные средства информационных технологий и технологий программирования*

Информационные технологии в инженерной деятельности. Технологии и системы искусственного интеллекта. Работа с математическими пакетами программ для решения задач инженерной деятельности.

#### **Темы лекций:**

- 1. Информационные технологии и их инструментальные средства. Современные технологии и системы программирования. Офисные технологии.
- 2. Основные технологии искусственного интеллекта. Управление знаниями. Модели представления знаний. Системы, основанные на знаниях. Big Data. Нейронные сети.

# **Названия лабораторных работ:**

- 1. Работа со строками.
- 2. Знакомство с интерфейсом и основными возможностями MathCad.
- 3. Построение графика табулированной функции в MathCad.
- 4. Решение системы линейных алгебраических уравнений в MathCad.
- 5. Символьная математика. Вычисление производных первого и высших порядков в MathCad.
- 6. Вычисление неопределенных и определенных интегралов в MathCad.

# **Раздел 3.** *Базы данных и СУБД*

Технологии хранения и обработки данных. Основы работы с базами данных. **Темы лекций:**

- 1. Концепция базы данных. Модели данных, реляционные базы данных, проектирование базы данных. СУБД, основные понятия и объекты.
- 2. Распределенные базы данных. Технология блокчейна и связанные с ней финансовые технологии.

#### **Названия лабораторных работ:**

- 1. Создание и заполнение однотабличной базы данных в MS Access.
- 2. Формирование запросов на выборку в MS Access.
- 3. Создание отчета с группировкой данных по должностям в MS Access.

# **Раздел 4.** *Сети ЭВМ. Локальные сети. Сеть Internet.*

Основы информационно-коммуникационных технологий. Компьютерные сети. Основы информационной безопасности. Современные интернет-технологии. Основы создания интернет-ресурсов.

#### **Темы лекций:**

- 1. Основные понятия сетей ЭВМ. Топологии локальных сетей. Модель OSI. Протоколы. Глобальная сеть Internet. Основные понятия и сервисы Internet. Адресация в сети Internet. Информационный поиск в сети Internet.
- 2. Информационная инфраструктура. Понятие информационной безопасности. Современные интернет-технологии. Интернет – образование. Облачные технологии. Интернет вещей (IoT).

# **Названия лабораторных работ:**

1. Создание Web-страниц. Оформление текста.

- 2. Создание Web-страниц. Работа с изображениями. Ссылки.
- 3. Создание Web-страниц. Работа с таблицами.

#### **5. Организация самостоятельной работы студентов**

Самостоятельная работа студентов при изучении дисциплины (модуля) предусмотрена в видах и формах:

- Работа с лекционным материалом, поиск литературы и электронных источников информации;
- Работа в электронном курсе (изучение теоретического материала, выполнение индивидуальных заданий и контролирующих мероприятий и др.) *(курс Информатика в MOODLE)*;
- Изучение тем, вынесенных на самостоятельную проработку *(курс Информатика в MOODLE)*;
- Поиск, анализ, структурирование и презентация информации *(Интернет)*;
- Выполнение домашних заданий и домашних контрольных работ;
- Подготовка к лабораторным работам *(курс Информатика в MOODLE)*;
- Подготовка к оценивающим мероприятиям, к зачёту.

#### **6. Учебно-методическое и информационное обеспечение дисциплины**

#### **6.1 Учебно-методическое обеспечение Основная литература**:

- 1. Алексеев А. П., Информатика 2015: учебное пособие / Алексеев А. П. М. : СОЛОН-ПРЕСС, 2015. - 400 с. - Текст: электронный // ЭБС "Консультант студента". URL: <https://www.studentlibrary.ru/book/ISBN9785913591586.html> (дата обращения: 06.03.2018).-Режим доступа: из корпоративной сети ТПУ.
- 2. Гребешков А.Ю., Вычислительная техника, сети и телекоммуникации: Учебное пособие для вузов / Гребешков А.Ю. - М.: Горячая линия - Телеком, 2015. - 190 с. - ISBN 978-5-9912-0492-7 - Текст: электронный // ЭБС "Консультант студента.
	-

URL: <https://www.studentlibrary.ru/book/ISBN9785991204927.html> (дата обращения: 20.03.2018). - Режим доступа: из корпоративной сети ТПУ.

#### **Дополнительная литература:**

- 1. Немировский, В. Б. Информатика: учебное пособие / В. Б. Немировский, А. К. Стоянов; Национальный исследовательский Томский политехнический университет (ТПУ). — Томск: Изд-во ТПУ, 2011. — URL: <https://www.lib.tpu.ru/fulltext2/m/2012/m180.pdf> - Режим доступа: из корпоративной сети ТПУ.
- 2. [Мойзес, О.](http://catalog.lib.tpu.ru/files/names/document/RU/TPU/pers/25862) Е.. Информатика: учебное пособие для вузов / О. Е. Мойзес, Е. А. Кузьменко, А. В. Кравцов; Томский политехнический университет (ТПУ), Институт дистанционного образования (ИДО). — 2-е изд., перераб. и доп. — Томск: Изд-во ТПУ, 2010. –Текст: непосредственный

#### **6.2 Информационное и программное обеспечение**

Internet-ресурсы (в т.ч. в среде LMS MOODLE и др. образовательные и библиотечные ресурсы):

- 1. Электронный курс в среде LMS MOODLE «Информатика». URL: <http://stud.lms.tpu.ru/course/view.php?id=2294>
- 2. Интернет-университет информационных технологий (ИНТУИТ). 2018. URL:<https://www.intuit.ru/studies/courses/108/108/info>
- 3. <http://www.lib.tpu.ru/> Научно-техническая библиотека ТПУ
- 4. <http://www.sciencedirect.com/>
- 5. <http://www.springerlink.com/>

6. Сборник программного обеспечения для студентов НИ ТПУ, режим доступа [https://vap.tpu.ru](https://vap.tpu.ru/)

Информационно-справочные системы и профессиональные базы данных: 1. Профессиональные базы данных и информационно-справочные системы доступны по ссылке:<https://www.lib.tpu.ru/html/irs-and-pdb>

2. Научная электронная библиотека eLIBRARY.RU – [https://elibrary.ru](https://elibrary.ru/)

3. Электронно-библиотечная система «Консультант студента» <http://www.studentlibrary.ru/>

4. Электронно-библиотечная система «Лань» - <https://e.lanbook.com/>

5. Электронно-библиотечная система «ZNANIUM.COM» <https://new.znanium.com/>

6. Электронная библиотека Grebennikon <http://www.lib.tsu.ru/ru/news/elektronnaya-biblioteka-grebennikon-0>

Свободно распространяемое программное обеспечение:

1. Document Foundation LibreOffice.

Лицензионное программное обеспечение (в соответствии с Перечнем лицензионного программного обеспечения ТПУ):

- 1. Adobe Acrobat Reader DC; Adobe Flash Player;
- 2. Design Science MathType 6.9 Lite;

3. Google Chrome;

4. MathWorks MATLAB Full Suite R2017b;

5. Microsoft Office 2007 Standard Russian Academic;

6. PSF Python 3;

7. PTC Mathcad 15 Academic Floating.

#### **7. Требования к материально-техническому обеспечению дисциплины**

В учебном процессе используется следующее оборудование:

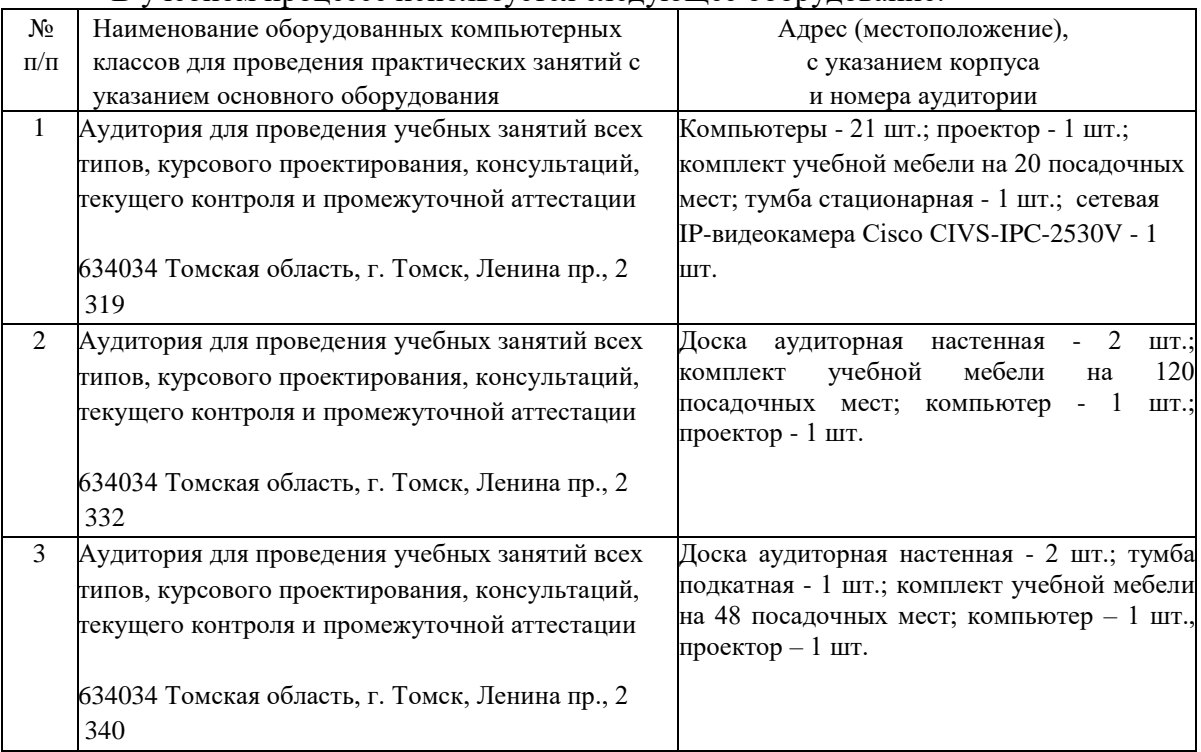

Рабочая программа составлена на основе Общей характеристики основной образовательной программы по направлению 14.03.02 Ядерные физика и технологии, специализация «Пучковые и плазменные технологии» (прием 2018 г., очная форма обучения).

Разработчик(и):

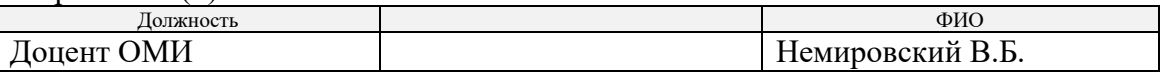

Программа одобрена на заседании НОЦ Б.П. Вейнберга ИЯТШ (протокол от 28.06.2018 г. № 24-а).

Заведующий кафедрой – руководитель Научнообразовательного центра Б.П. Вейнберга на правах кафедры, д.ф.-м.н, профессор

B. Kymboroun

/Кривобоков В.П./

# **Лист изменений рабочей программы дисциплины**

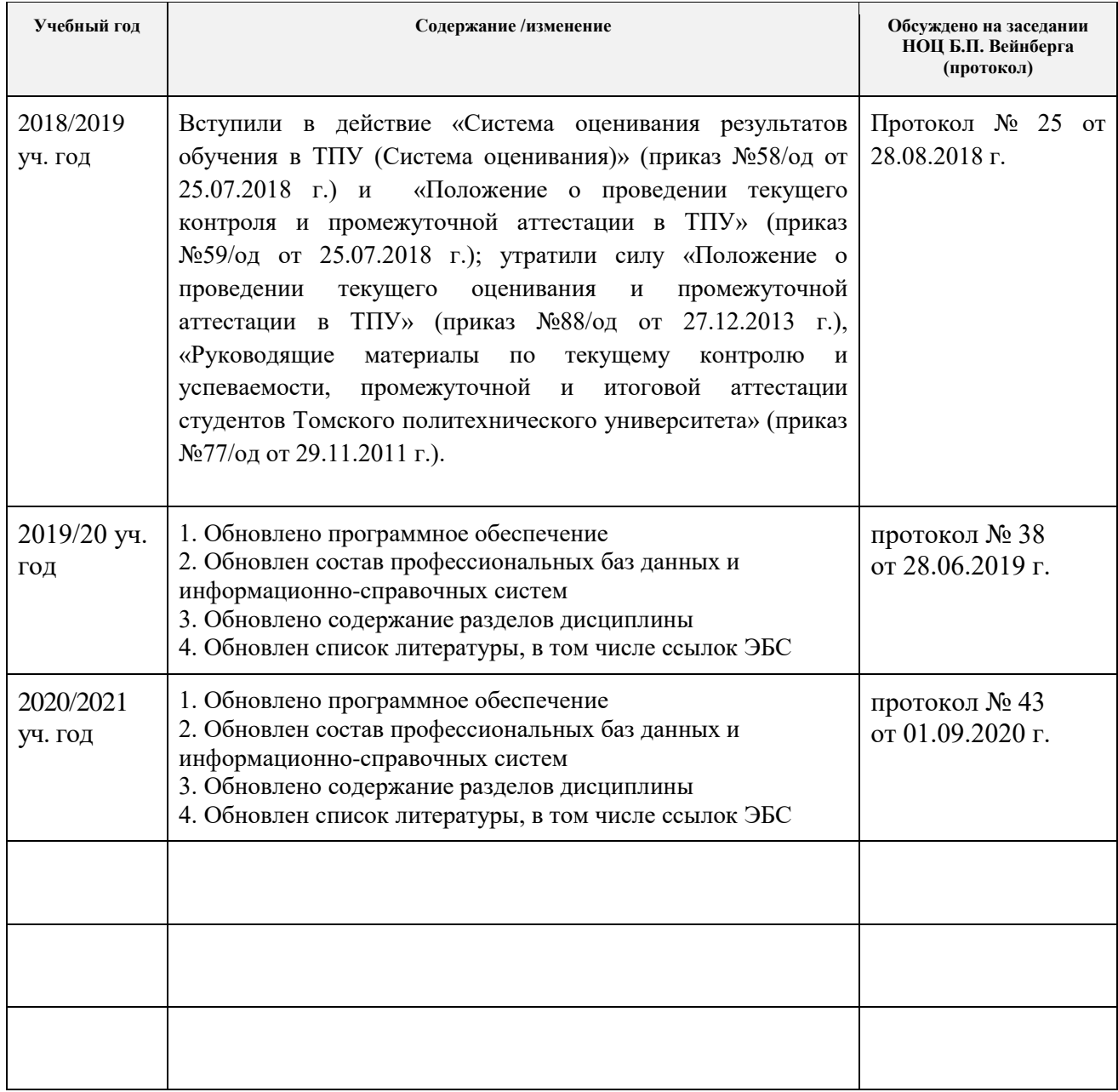